Protocollo: **143269/R.U.**

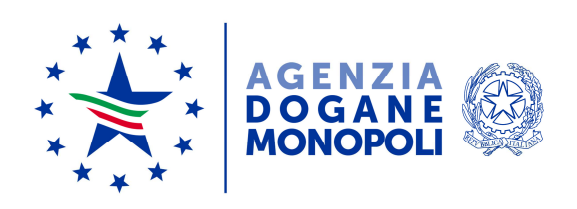

# **DIREZIONE GIOCHI UFFICIO GIOCHI NUMERICI E LOTTERIE IL DIRIGENTE**

**VISTO** l'articolo 6 della legge 26 marzo 1990, n. 62, che autorizza il ministero delle Finanze ad istituire le lotterie ad estrazione istantanea;

**VISTO** il Regolamento delle lotterie ad estrazione istantanea adottato con decreto del Ministro delle finanze in data 12 febbraio 1991, n. 183;

**VISTO** il Decreto Legislativo 30 marzo 2001, n.165, recante norme generali sull'ordinamento del lavoro alle dipendenze delle pubbliche amministrazioni;

**VISTO** il decreto legislativo 30 giugno 2003, n. 196 e ss.mm., codice in materia di protezione dei dati personali;

**VISTO** l'articolo 1, comma 292, della legge 30 dicembre 2004, n. 311, che affida all'Amministrazione autonoma dei monopoli di Stato la definizione dei provvedimenti per la regolamentazione delle lotterie differite ed istantanee con partecipazione a distanza;

**VISTO** l'articolo 24, comma 12, della legge 7 luglio 2009, n.88, che ha previsto l'adozione di appositi provvedimenti contenenti nuove previsioni in merito alle condizioni generali di gioco e delle relative regole tecniche per la raccolta a distanza delle lotterie ad estrazione istantanea;

**VISTO** l'articolo 24, comma 20, del decreto legge 6 luglio 2011, n. 98, convertito con legge 15 luglio 2011, n. 111, ai sensi del quale è vietato consentire la partecipazione ai giochi pubblici con vincita in denaro ai minori di anni 18;

**VISTO** il decreto legge 13 settembre 2012, n.158, convertito con legge 8 novembre 2012, n.189, recante, tra l'altro, disposizioni in materia di formule di avvertimento e probabilità di vincita;

**VISTO** il decreto direttoriale prot. 2011/17476/Giochi/Ltt del 17 maggio 2011, pubblicato nella G.U.R.I. n 133 del 10 giugno 2011 che, in attuazione del disposto dell'articolo 24, comma 12 della legge 7 luglio 2009, n. 88, ha fissato le caratteristiche tecniche per la raccolta delle lotterie ad estrazione istantanea con partecipazione a distanza;

**VISTI** gli articoli 9, comma 3, e 10 del citato decreto del 17 maggio 2011 che prevedono che, per ogni singola lotteria indetta, si possono avere varie interfacce di gioco;

**VISTA** la determinazione direttoriale del 9 settembre 2011, prot. 2011/33535/Giochi/LTT, di indizione della lotteria ad estrazione istantanea con partecipazione a distanza denominata "Segui la Fortuna";

**VISTO** l'articolo 1, comma 2, della citata determinazione della suindicata lotteria "Segui la Fortuna", che prevede che le interfacce di gioco debbano essere approvate con provvedimento dirigenziale dell'Agenzia delle Dogane e Monopoli, che ne specifica i contenuti grafici e le meccaniche di gioco;

**VISTO** il decreto legge 12 luglio 2018, n. 87, convertito dalla legge 9 agosto 2018, n. 96, recante disposizioni urgenti per la dignità dei lavoratori e delle imprese;

**VISTO** l'articolo 9-bis del decreto legge n. 87 del 2018, che ha, tra l'altro, previsto che i tagliandi delle lotterie istantanee devono contenere messaggi recanti avvertenze relative ai rischi connessi al gioco d'azzardo, rinviando ad un decreto del Ministro della salute il compito di individuare il contenuto e le caratteristiche grafiche delle avvertenze;

**VISTO** il decreto del Ministro della salute del 18 settembre 2018, pubblicato nella Gazzetta Ufficiale del 31 ottobre 2018, n. 254, che, ai sensi del comma 2 dell'articolo 9-bis, ha definito il contenuto del testo e le caratteristiche grafiche delle avvertenze relative ai rischi connessi al gioco d'azzardo da riportare sui tagliandi delle lotterie istantanee e telematiche;

**VISTA** la Convenzione stipulata in data 5 agosto 2010 con la quale l'Amministrazione Autonoma dei Monopoli di Stato ha affidato, a far data dal 1° ottobre 2010, a Lotterie Nazionali s.r.l. la concessione per l'esercizio dei giochi pubblici denominati lotterie nazionali ad estrazione istantanea anche con partecipazione a distanza;

**VISTA** la proposta del concessionario Lotterie Nazionali s.r.l. di associare alla citata lotteria "Segui la Fortuna" l'interfaccia di gioco denominata "La Casa Stregata" nelle versioni "online" e "mobile";

## D E T E R M I N A

#### **Articolo 1**

1. È approvata l'interfaccia di gioco denominata "La Casa Stregata" nella versione "online" e nella versione "mobile", associata alla lotteria istantanea con partecipazione a distanza "Segui la Fortuna".

La versione "online" dell'interfaccia di gioco "La Casa Stregata", è presente sul sito del concessionario e su quelli dei punti vendita a distanza.

La versione "mobile" dell'interfaccia di gioco "La Casa Stregata", è accessibile:

a) mediante connessione al sito mobile del concessionario ed al sito mobile del punto vendita a distanza, ove disponibile;

b) mediante l'utilizzo di apposita applicazione software da scaricare sul proprio apparato mobile dotato di funzione "touch screen", ove compatibile con detta applicazione.

### **Articolo 2**

1. Dopo l'acquisto della giocata, è presente sull'interfaccia di gioco "La Casa Stregata" l'area di gioco costituita:

- da una griglia composta da dodici caselle bordate di azzurro;
- da una sezione contraddistinta dalla scritta "TABELLA" riportante una serie di simboli ed i premi corrispondenti alle combinazioni vincenti da essi costituite.
- da un cerchietto contraddistinto dal simbolo "?", selezionando il quale si accede alle istruzioni di gioco;
- da un riquadro, contraddistinto dalla scritta "STAI VINCENDO", che riporta l'indicazione della vincita eventualmente conseguita durante lo svolgimento del gioco.

3. La visualizzazione grafica della giocata si ottiene attraverso il procedimento di interazione di seguito descritto.

Si devono selezionare tutte le dodici caselle per scoprire i simboli da esse celati: se si trovano tre simboli uguali, si vince il premio corrispondente al simbolo che compone la combinazione vincente come indicato nella "TABELLA" (ad esempio se si trovano tre scope si vince un premio di importo pari ad euro 1.000):

Se si trova il simbolo "teschio". Si accede al "GIOCO BONUS".

Nella schermata del "GIOCO BONUS" sono presenti una ruota suddivisa in spicchi, ciascuno contenente un importo, ed un baule chiuso contraddistinto dalla scritta "APRI": il giocatore deve selezionare il pulsante "APRI" per aprire il baule, dal quale fuoriesce la mano di uno scheletro che lancia il "teschio" ed avvia la ruota. Se, quando la ruota si ferma, in corrispondenza del ''teschio'' si trova un importo diverso da euro 0, si vince un premio pari a quell'importo (ad esempio, se, quando la ruota si ferma, in corrispondenza del "teschio" si trova un importo di euro 50 si vince un premio pari ad euro 50).

4. Il giocatore effettua la giocata attraverso una delle seguenti modalità:

- attraverso il procedimento di interazione descritto al precedente comma 3;

- selezionando il riquadro "SCOPRI SUBITO" per visualizzare automaticamente le fasi di gioco e l'esito della giocata.

## **Articolo 3**

1. Il presente provvedimento è pubblicato sul sito www.adm.gov.it, sul sito del concessionario e sui siti dei punti vendita a distanza.

Roma, 2 ottobre 2019 **Mario LOLLOBRIGIDA**  Firma autografa sostituita a mezzo stampa ai sensi dell'articolo 3, comma 2, del D.lgs. n. 39/93